# **ПЕРВОЕ ВЫСШЕЕ ТЕХНИЧЕСКОЕ УЧЕБНОЕ ЗАВЕДЕНИЕ РОССИИ**

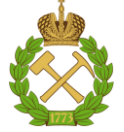

### **МИНИСТЕРСТВО НАУКИ И ВЫСШЕГО ОБРАЗОВАНИЯ РОССИЙСКОЙ ФЕДЕРАЦИИ федеральное государственное бюджетное образовательное учреждение высшего образования САНКТ-ПЕТЕРБУРГСКИЙ ГОРНЫЙ УНИВЕРСИТЕТ**

**СОГЛАСОВАНО**

**УТВЕРЖДАЮ**

\_\_\_\_\_\_\_\_\_\_\_\_\_\_\_\_\_\_\_\_\_\_\_\_\_ **Руководитель ОПОП ВО доцент В.Ю. Бажин**

**\_\_\_\_\_\_\_\_\_\_\_\_\_\_\_\_\_\_\_\_\_\_ Проректор по образовательной деятельности Д.Г. Петраков**

# **РАБОЧАЯ ПРОГРАММА ДИСЦИПЛИНЫ**

# *ОСНОВЫ ИНТЕРНЕТ-ТЕХНОЛОГИЙ*

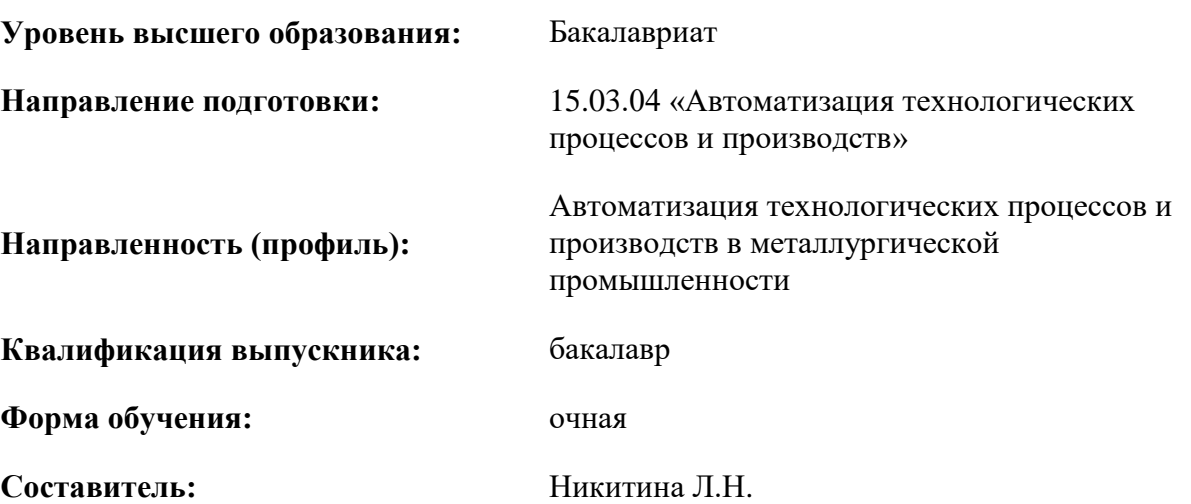

Санкт-Петербург

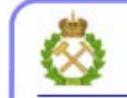

ДОКУМЕНТ ПОДПИСАН УСИЛЕННОЙ КВАЛИФИЦИРОВАННОЙ<br>ЭЛЕКТРОННОЙ ПОДПИСЬЮ

Сертификат: 00F3 503F 985D 6537 76D4 6643 ВD9В 6D2D 1С Владелец: Пашкевич Наталья Владимировна<br>Действителен: с 27.12.2022 по 21.03.2024

**Рабочая программа дисциплины** «Основы интернет-технологий» разработана:

- в соответствии с требованиями ФГОС ВО – бакалавриат по направлению подготовки 15.03.04 «Автоматизация технологических процессов и производств», утвержденного приказом Минобрнауки России № 730 от 09.08.2021 г.;

- на основании учебного плана бакалавриата по направлению подготовки 15.03.04 «Автоматизация технологических процессов и производств» направленность (профиль) «Автоматизация технологических процессов и производств в металлургической промышленности».

Составитель **Составитель С** 

**Рабочая программа рассмотрена и одобрена** на заседании кафедры автоматизации технологических процессов и производств от 31.08.2021 г., протокол № 1.

Заведующий кафедрой АТПП

д.т.н., доц., В.Ю. Бажин

#### **Рабочая программа согласована:**

Начальник отдела лицензирования, аккредитации и контроля качества образования \_\_\_\_\_\_\_\_\_\_\_\_ Ю.А. Дубровская Начальник отдела методического обеспечения учебного процесса и продолживать по точко А.Ю. Романчиков

# **1.ЦЕЛИ И ЗАДАЧИ ДИСЦИПЛИНЫ**

Целью изучения дисциплины «Основы интернет-технологий» является формирование у студентов базовых системы знаний и практических навыков в области интернет-технологий.

Задачами дисциплины являются:

– ознакомление с организационным и физическим строением глобальной сети Интернет, архитектурой сети, протоколами обмена данными, системой адресации;

– освоение базовых инструментальных средств и приемов эффективного поиска информационных ресурсов в глобальной сети;

– освоение технологии гипертекстовых документов, получение навыков создания webдокументов, получение навыков создания и использования таблиц стилей;

– ознакомление с основами информационной безопасности, методами криптографического шифрования;

– знакомство со средствами антивирусной защиты.

# **2. МЕСТО ДИСЦИПЛИНЫ В СТРУКТУРЕ ОПОП ВО**

Дисциплина «Основы интернет-технологий» относится к факультативным дисциплинам основной профессиональной образовательной программы по направлению подготовки 15.03.04 «Автоматизация технологических процессов и производств» направленность (профиль) «Автоматизация технологических процессов и производств в металлургической промышленности» и изучается в 7-м семестре.

Предшествующими курсами, на которых непосредственно базируется дисциплина «Основы интернет-технологий», являются: «Введение в информационные технологии», «Программирование и алгоритмизация», «Вычислительные машины, системы и сети», «Операционные системы».

# **3. ПЛАНИРУЕМЫЕ РЕЗУЛЬТАТЫ ОБУЧЕНИЯ ПО ДИСЦИПЛИНЕ, СООТНЕСЕННЫЕ С ПЛАНИРУЕМЫМИ РЕЗУЛЬТАТАМИ ОСВОЕНИЯ ОБРАЗОВАТЕЛЬНОЙ ПРОГРАММЫ**

Процесс изучения дисциплины «Основы интернет-технологий» направлен на формирование следующих компетенций:

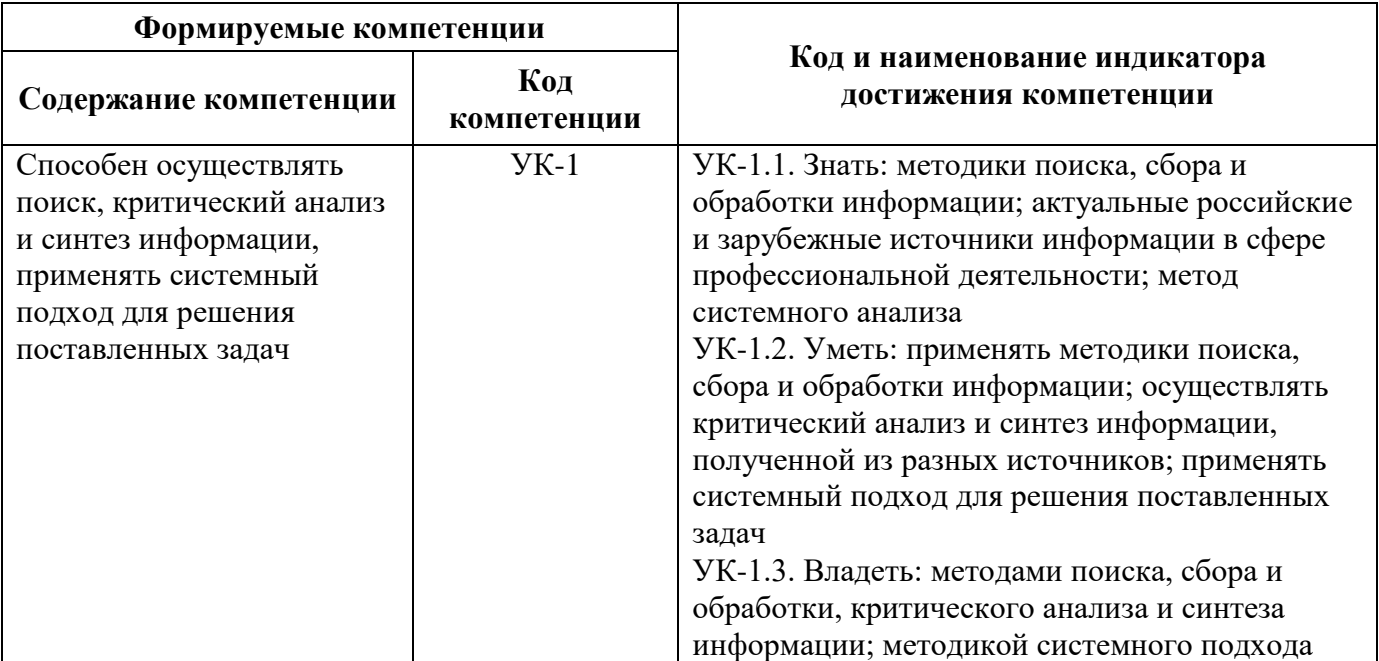

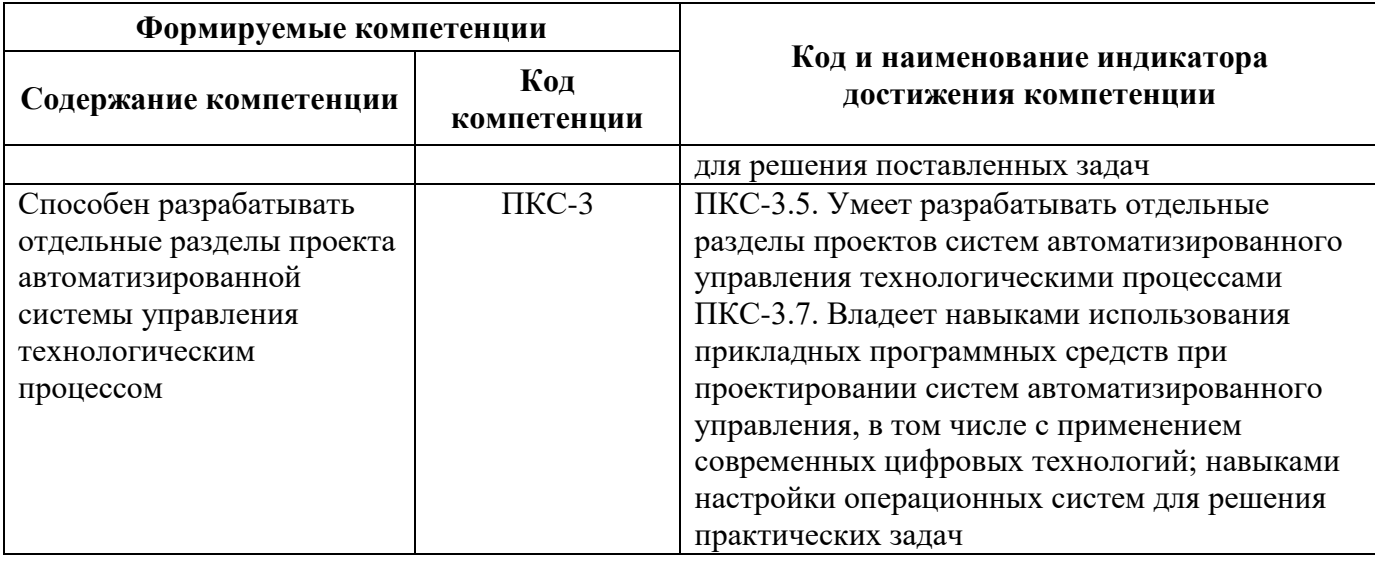

# 4. СТРУКТУРА И СОДЕРЖАНИЕ ДИСЦИПЛИНЫ

# 4.1. Объем дисциплины и виды учебной работы

Общая трудоемкость учебной дисциплины составляет 1 зачетная единица, 36 ак. часов.

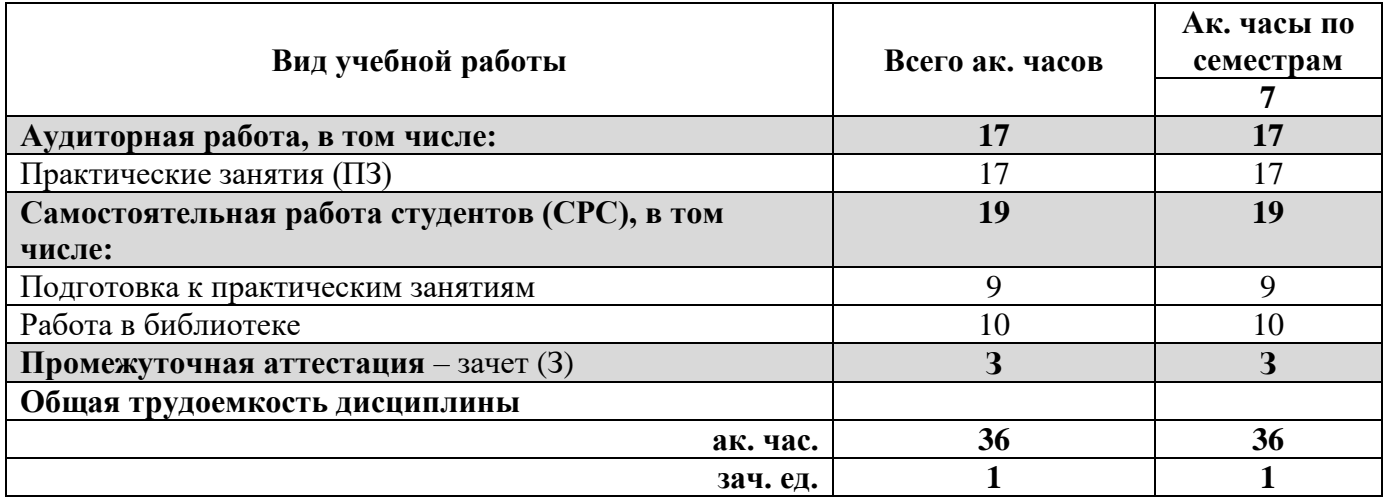

### 4.2. Содержание дисциплины

Учебным планом предусмотрены: практические занятия и самостоятельная работа.

# 4.2.1. Разделы дисциплины и виды занятий

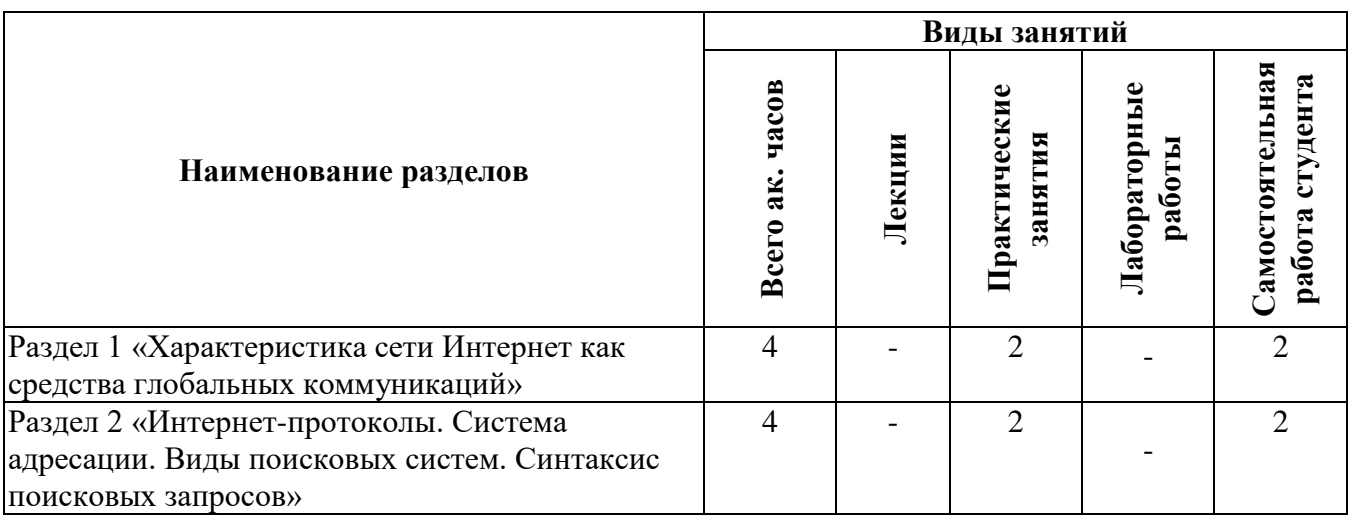

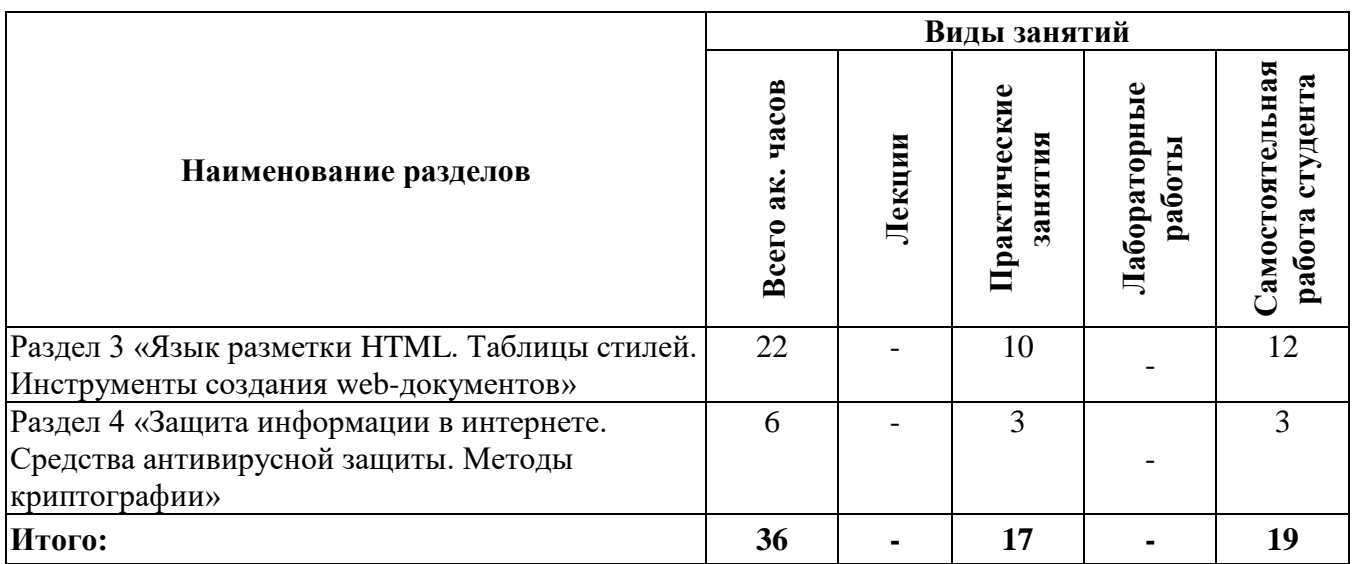

### **4.2.2. Содержание разделов дисциплины**

Лекционные занятия не предусмотрены

### **4.2.3. Практические занятия**

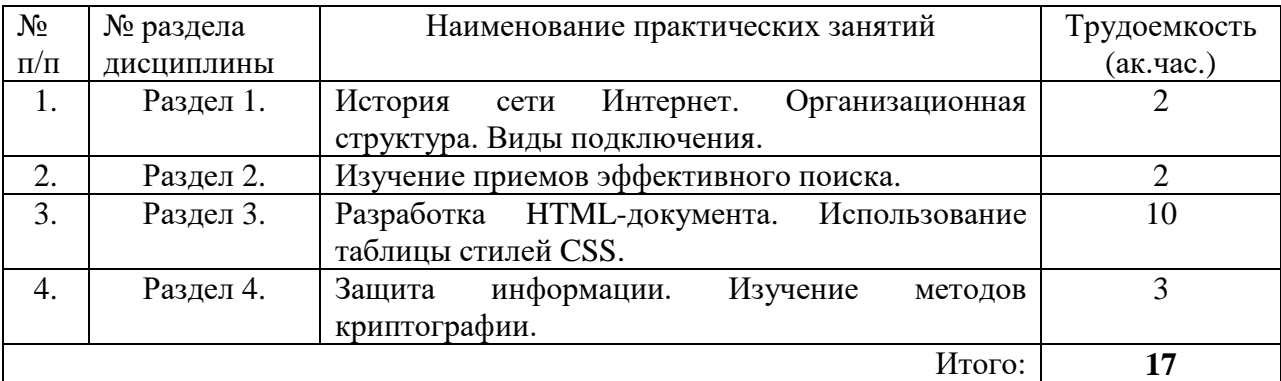

### **4.2.4. Лабораторные работы**

Лабораторные работы не предусмотрены.

#### **4.2.5. Курсовые работы**

Курсовые работы не предусмотрены.

### **5. ОБРАЗОВАТЕЛЬНЫЕ ТЕХНОЛОГИИ**

В ходе обучения применяются:

**Практические занятия.** Цели практических занятий:

-совершенствовать умения и навыки решения практических задач.

Главным содержанием этого вида учебных занятий является работа каждого обучающегося по овладению практическими умениями и навыками профессиональной деятельности.

**Консультации** (текущая консультация, накануне зачета) является одной из форм руководства учебной работой обучающихся и оказания им помощи в самостоятельном изучении материала дисциплины, в ликвидации имеющихся пробелов в знаниях, задолженностей по текущим занятиям, в подготовке письменных работ (проектов).

Текущие консультации проводятся преподавателем, ведущим занятия в учебной группе, научным руководителем и носят как индивидуальный, так и групповой характер.

**Самостоятельная работа обучающихся** направлена на углубление и закрепление знаний, полученных на лекциях и других занятиях, выработку навыков самостоятельного активного приобретения новых, дополнительных знаний, подготовку к предстоящим учебным занятиям и промежуточному контролю.

# **6. ОЦЕНОЧНЫЕ СРЕДСТВА ДЛЯ ТЕКУЩЕГО КОНТРОЛЯ УСПЕВАЕМОСТИ, ПРОМЕЖУТОЧНОЙ АТТЕСТАЦИИ ПО ИТОГАМ ОСВОЕНИЯ ДИСЦИПЛИНЫ**

# **6.1. Оценочные средства для самостоятельной работы и текущего контроля успеваемости**

**Раздел 1. Характеристика сети Интернет как средства глобальных коммуникаций.**

- 1. Основные этапы развития сети Интернет.
- 2. Каково физическое строение сети Интернет?
- 3. Точка сетевого доступа.
- 4. Система адресации в сети Интернет.
- 5. Функции провайдера.

# **Раздел 2. Интернет-протоколы. Система адресации. Виды поисковых систем. Синтаксис поисковых запросов**

- 1. IP-адрес.
- 2. Понятие доменного адреса.
- 3. Понятие поисковой системы.
- 4. Виды поисковых запросов.
- 5. Принципы работы поисковых систем. **Раздел 3. Язык разметки HTML. Таблицы стилей. Инструменты создания webдокументов.**
- 1. Понятие гипертекста.
- 2. Структура HTML-документа.
- 3. Схема взаимодействия HTML и HTTP.
- 4. Понятие платформонезависимости.
- 5. Парные и непарные теги.

# **Раздел 4. Защита информации в интернете. Средства антивирусной защиты. Методы криптографии.**

- 1. Понятие кибербезопасности.
- 2. Регулирование прав доступа.
- 3. Понятия идентификации и аутентификации.
- 4. Классификация компьютерных вирусов.
- 5. Понятие криптографии.

# **6.2. Оценочные средства для проведения промежуточной аттестации (зачета)**

### **6.2.1. Примерный перечень вопросов/заданий к зачету (по дисциплине):**

- 1. Характеристика сети Интернет.
- 2. Физическое строение сети Интернет.
- 3. Задачи безопасности сети Интернет.
- 4. Диагностика и восстановление операционных систем после отказов.
- 5. Точка сетевого доступа.
- 6. Система адресации в сети Интернет.
- 7. Функции провайдера.
- 8. Функции почтового сервера.
- 9. IP-адрес.
- 10. MAC-адрес.
- 11. Понятие доменного адреса.
- 12. Виды поисковых запросов.
- 13. Принципы работы поисковых систем.
- 14. Понятие парсера.
- 15. Классификация программ, предназначенных для обеспечения безопасности операционных систем. Программы-антивирусы.
- 16. Семиуровневая модель построения компьютерных сетей.
- 17. Управление локальными вычислительными сетями.
- 18. Протоколы POP3, IMAP4, SMTP.
- 19. Назначение и организация VPN сети.
- 20. Настройка VPN в разных операционных системах.
- 21. Глобальные вычислительные сети. Архитектура. Принципы организации.
- 22. Семейство протоколов TCP/IP.
- 23. Состав и принципы Интернет-технологий. Применение
- 24. Поисковые системы.
- 25. Поисковый робот.
- 26. Поисковая выдача.
- 27. Релевантность.
- 28. Сервисы для создания сайтов, блогов. Характеристика.
- 29. Понятие гипертекста.
- 30. Структура HTML-документа.
- 31. Парные и непарные теги.
- 32. Схема взаимодействия HTML и HTTP.
- 33. Технологии удаленного хранения данных DropBox, Google Диск, Яндекс Диск.
- 34. Электронная почта. Создание почтового ящика, отправка и получение почты.
- 35. Почтовые клиенты.
- 36. Понятие кибербезопасности.
- 37. Методы криптографии.
- 38. Принципы построения и использования информационных и интерактивных ресурсов Интернет.
- 39. Технологии Web 1.0, Web 2.0, Web 3.0. Характеристика, анализ, тенденции.
- 40. Облачные технологии. Назначение, функционал, требования к оборудованию.

#### **6.2.2. Примерные тестовые задания к зачету Вариант 1**

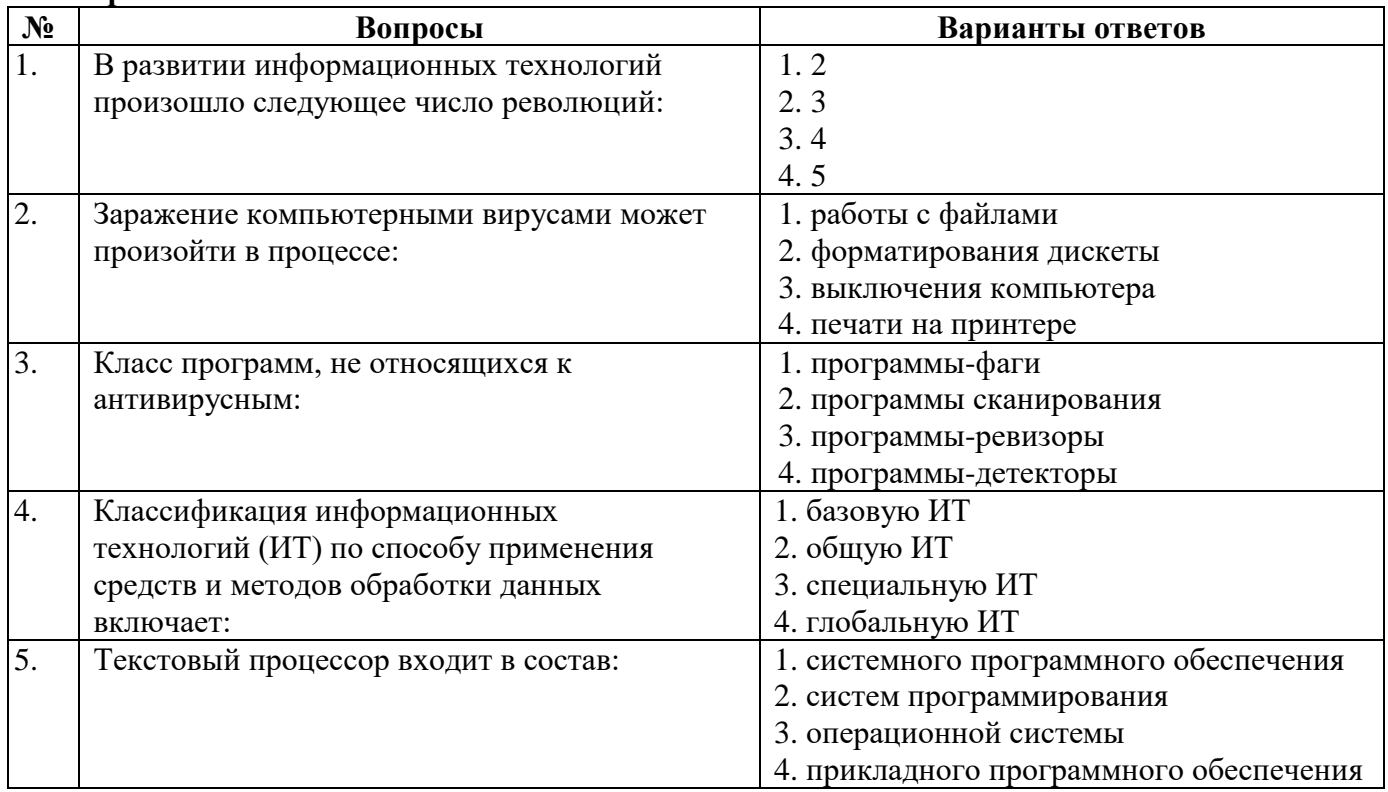

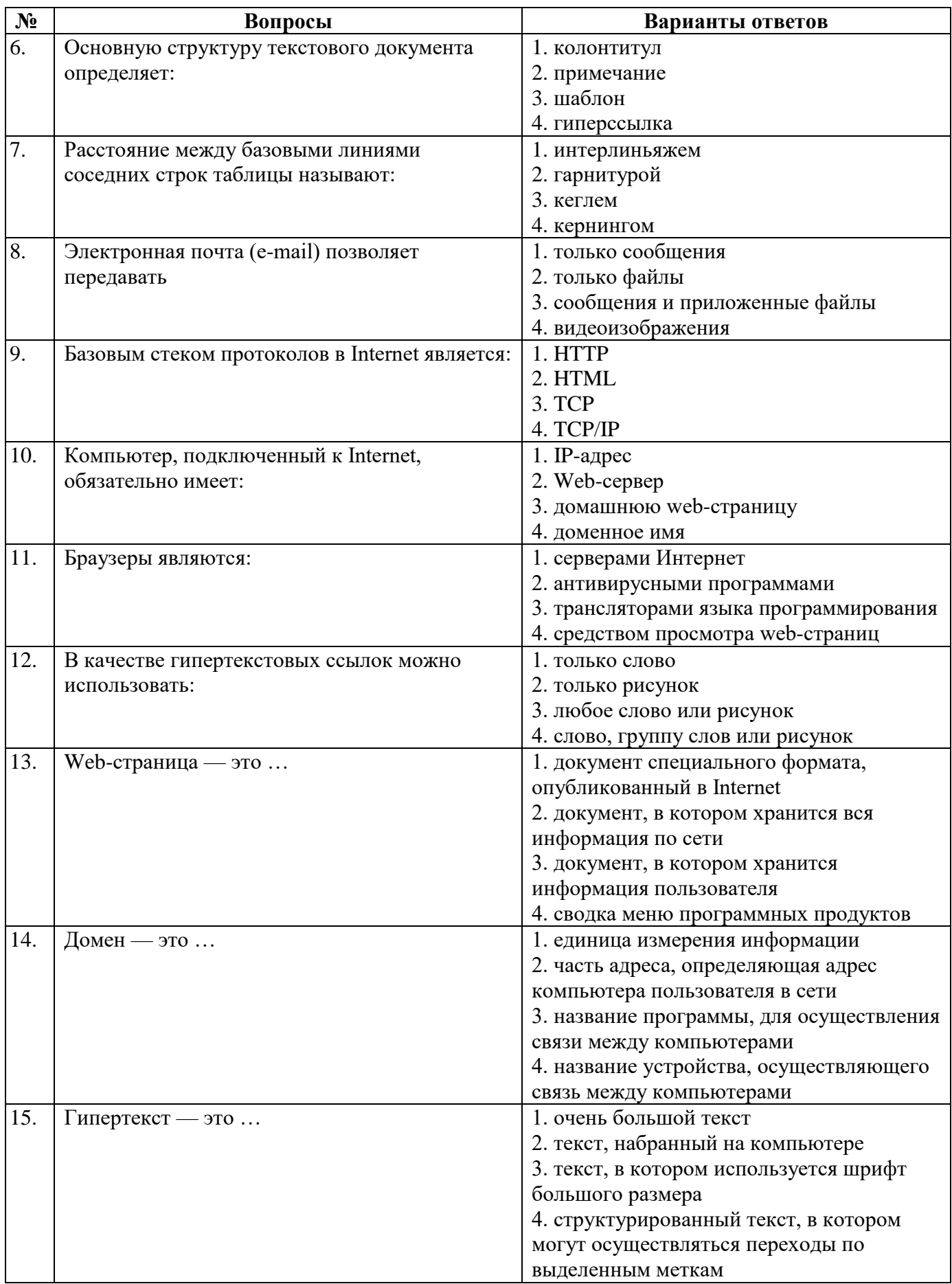

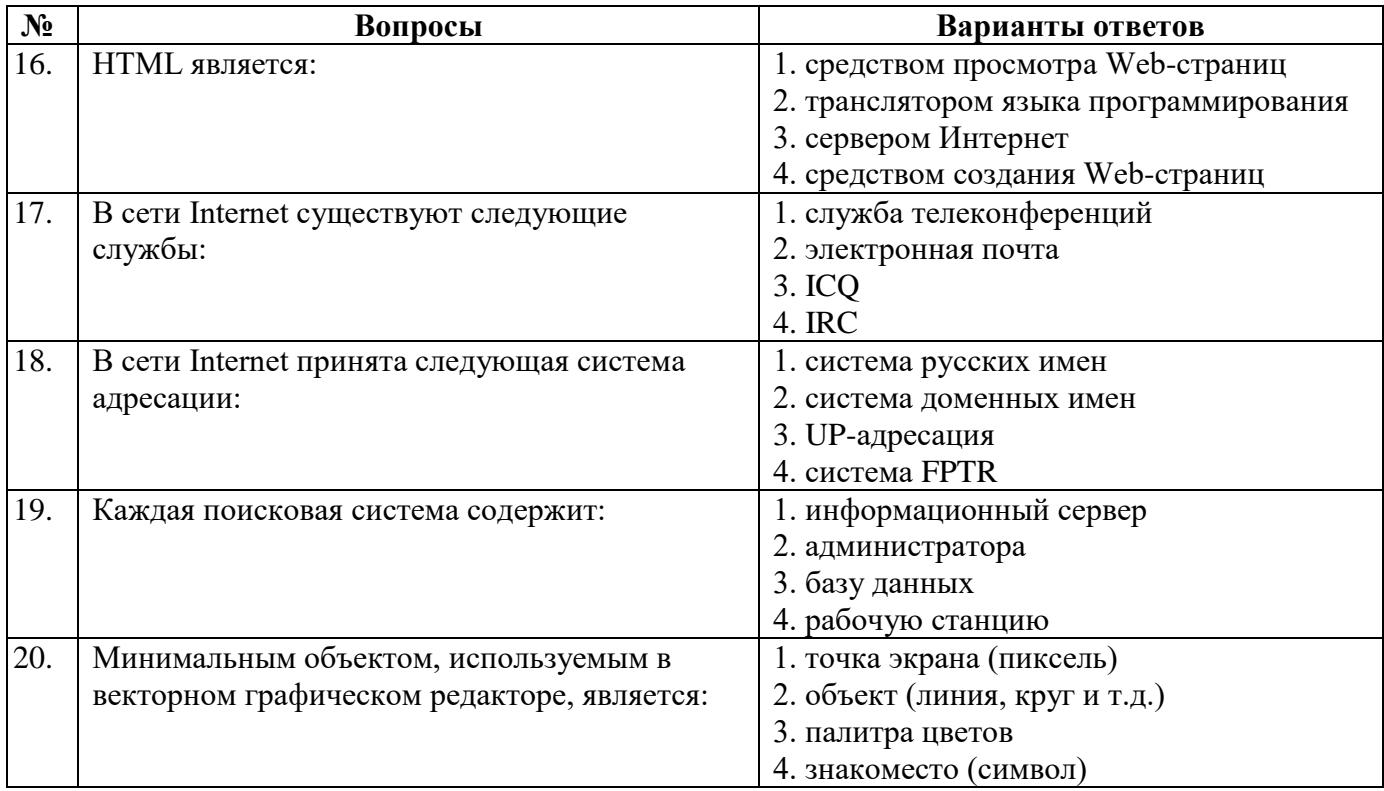

# **Вариант 2**

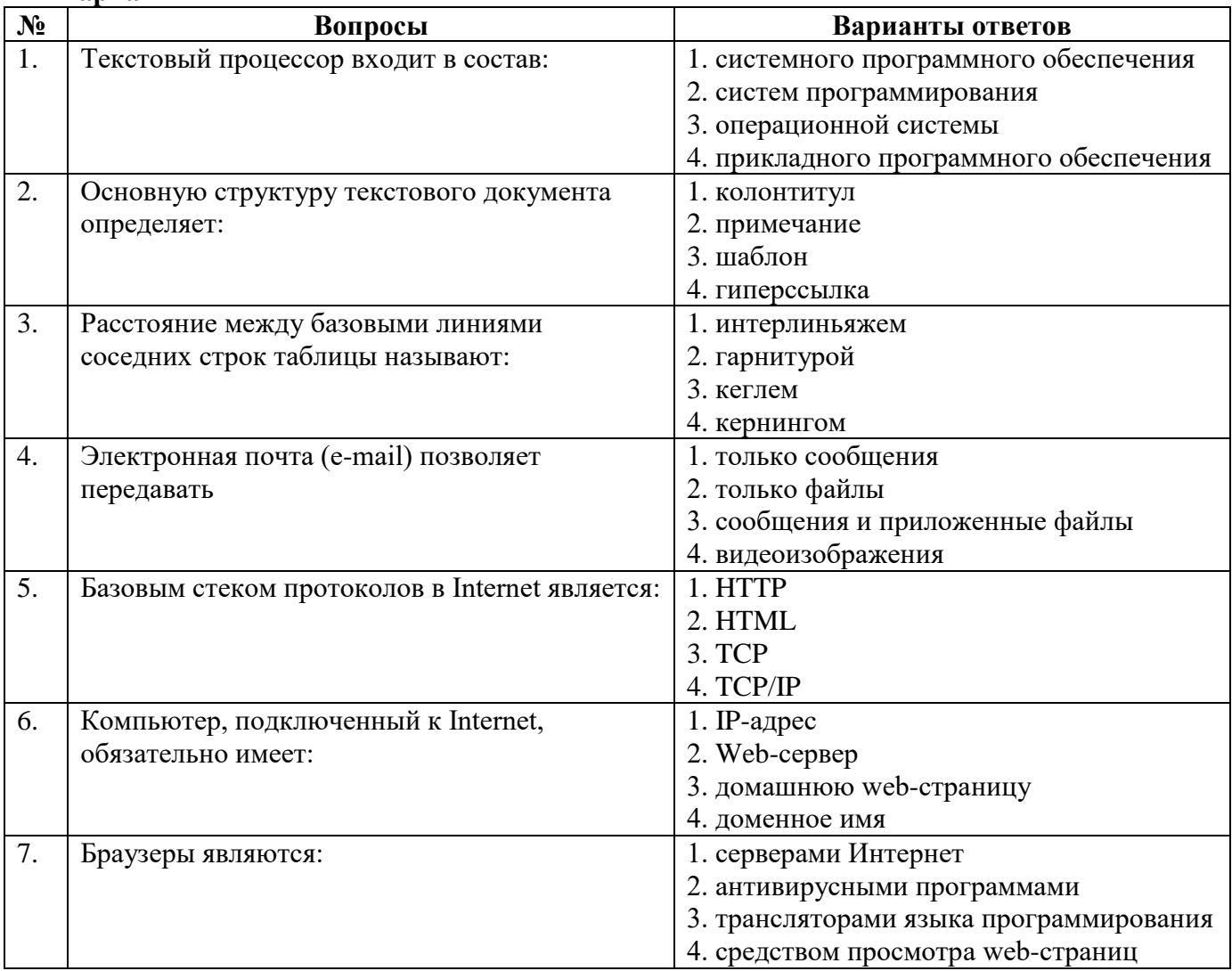

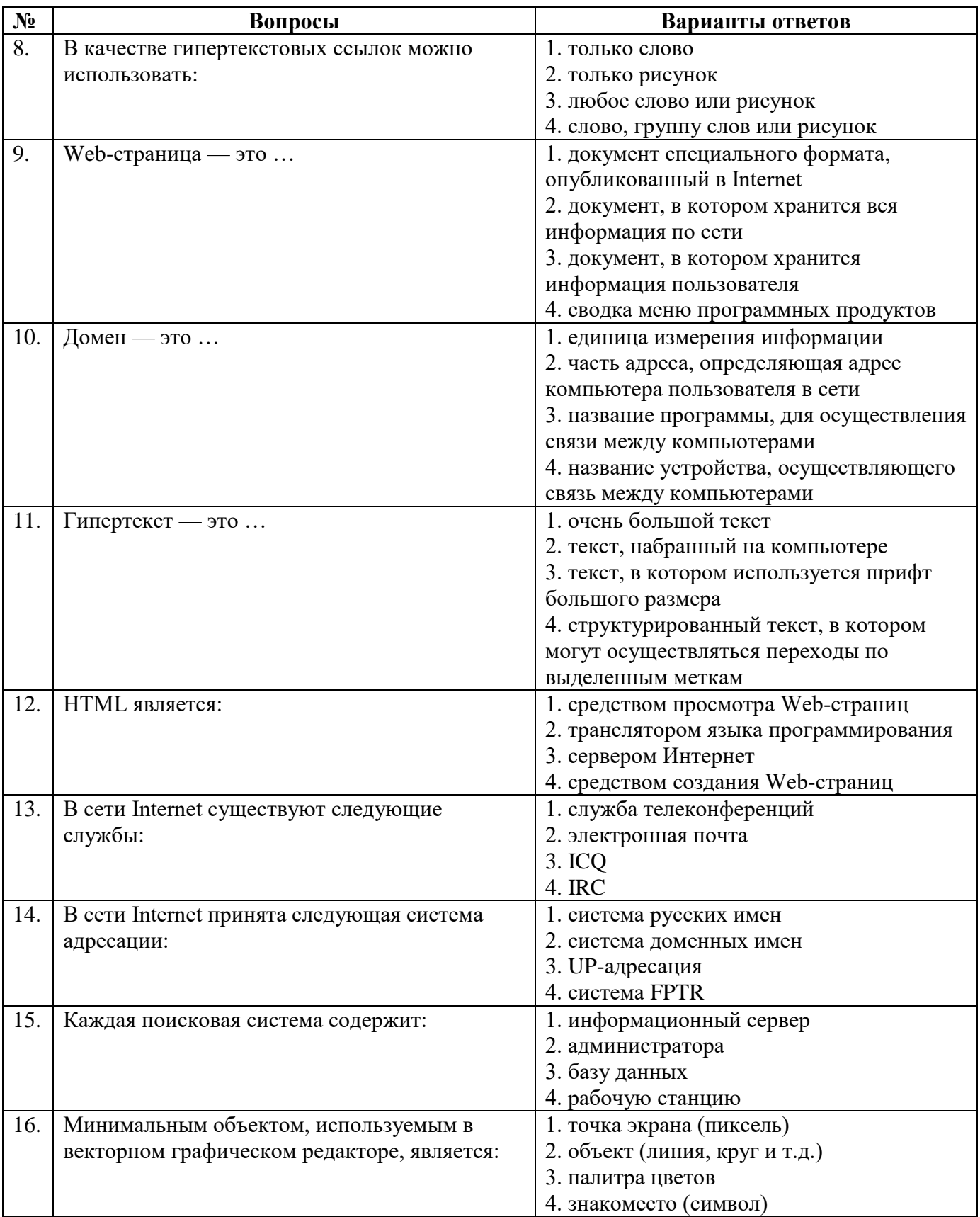

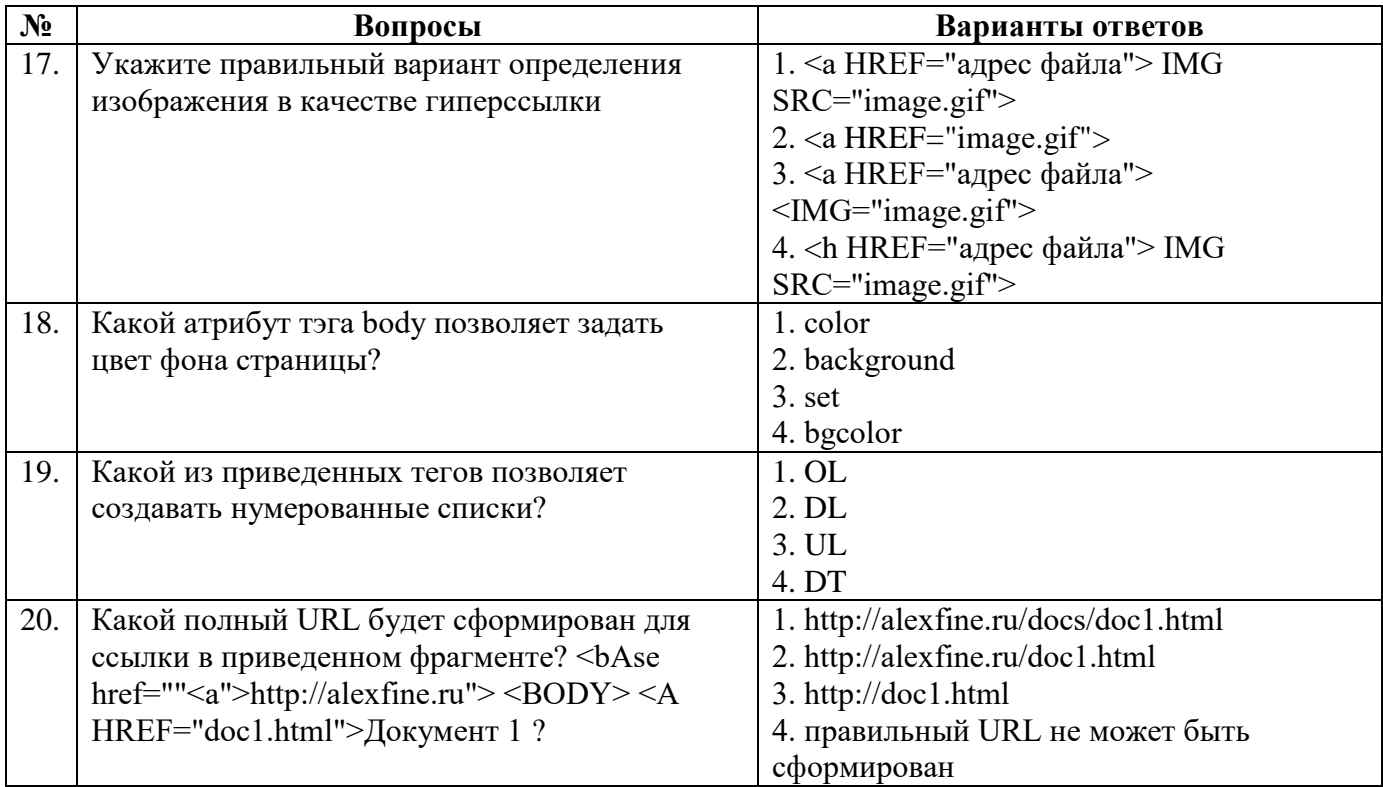

# Вариант 3

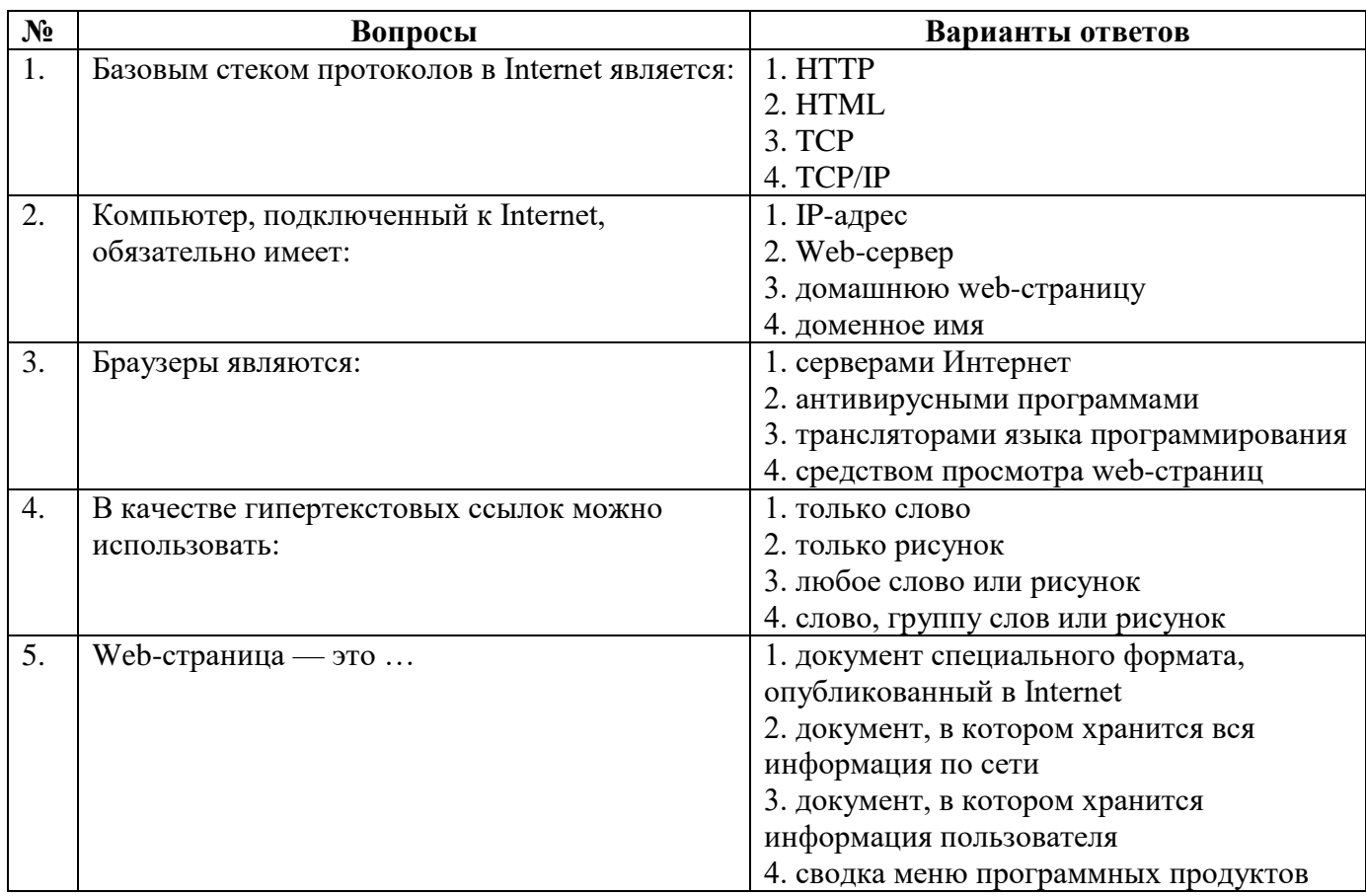

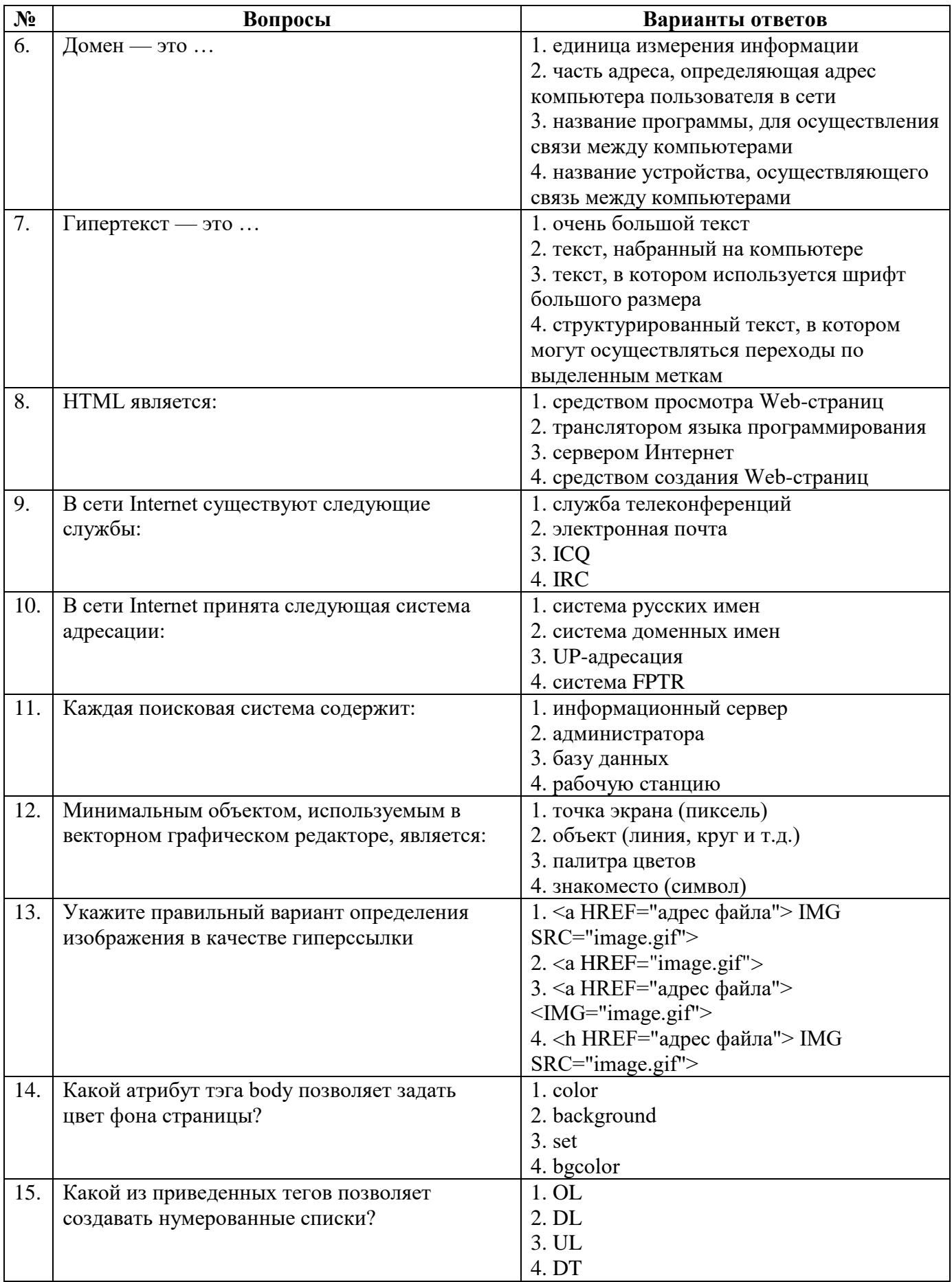

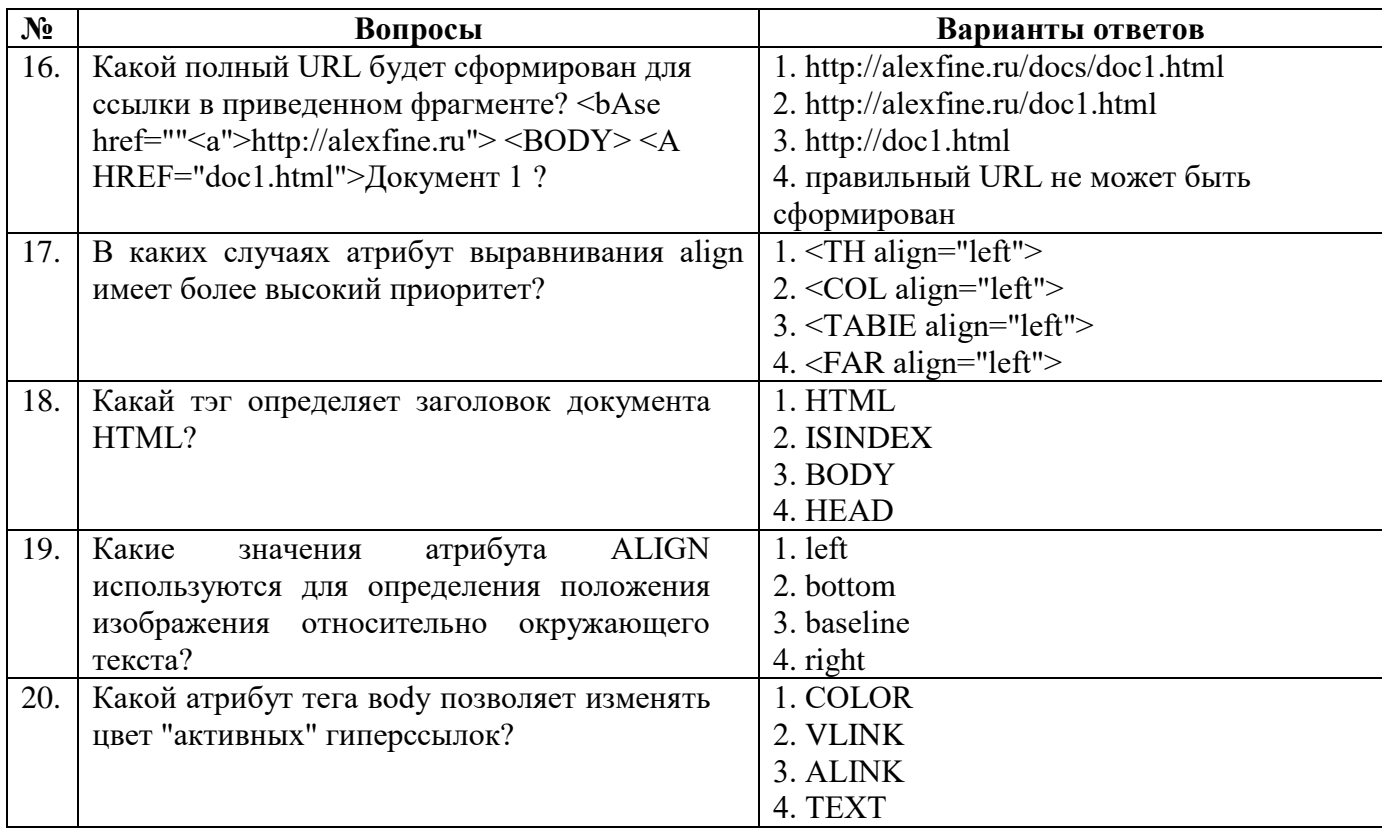

### 6.3. Описание показателей и критериев контроля успеваемости, описание шкал оценивания

# 6.3.1. Критерии оценок промежуточной аттестации (зачет)

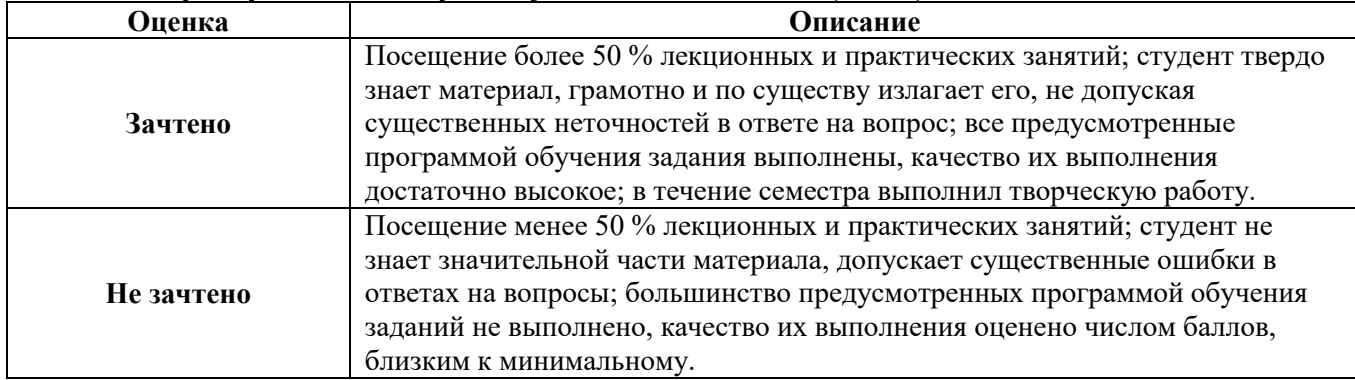

Примерная шкала оценивания знаний в тестовой форме:

![](_page_12_Picture_36.jpeg)

# 7. УЧЕБНО-МЕТОДИЧЕСКОЕ И ИНФОРМАЦИОННОЕ ОБЕСПЕЧЕНИЕ ДИСЦИПЛИНЫ

# 7.1. Рекомендуемая литература

# 7.1.1. Основная литература

1. Гагарина, Л. Г. Основы информационных технологий: учебное пособие / Л.Г. Гагарина, В.В. Слюсарь, М.В. Слюсарь; под ред. Л.Г. Гагариной. - 2-е изд., перераб. и доп. - Москва : ИНФРА-М, 2022. - 346 с. - DOI 10.12737/1056856. - ISBN 978-5-16-015784-9. - Текст: электронный. - URL: https://znanium.com/catalog/product/1056856

- 2.Гуриков, С.Р. Интернет-технологии: учебное пособие / С.Р. Гуриков. Москва: ФОРУМ : ИНФРА-М, 2019. – 184 с. – ISBN 978-5-00091-448-9. - Текст : электронный. - URL: https://znanium.com/catalog/product/995496
- 3.Калиногорский, Н.А. Основы практического применения интернет-технологий: учебное пособие / Н.А. Калиногорский. – 3-е изд.– Москва : ФЛИНТА, 2020. – 182 с. - ISBN 978-5- 9765-2302-9. - Текст: электронный. - URL: https://znanium.com/catalog/product/1142475
- 4.Никитченко, И.И. Основы web-технологий: учебное пособие / И.И. Никитченко, К.Н. Мезенцев, О.В. Зинюк. - Москва: РИО Российской таможенной академии, 2020. – 140 с. - ISBN 978-5-9590-1126-0. - URL: https://znanium.com/catalog/product/1844612

## **7.1.2. Дополнительная литература**

- 1. Баранов, А.Е. Интернет-психология: научно-популярное издание / А.Е. Баранов. Москва: РИОР : ИНФРА-М, 2021. – 264 с. - ISBN 978-5-369-01000-6. - Текст : электронный. - URL: https://znanium.com/catalog/product/1817008
- 2. Березин, С.В. Ваш выход в Интернет. Секреты эффективной и безопасной работы: самоучитель / С.В. Березин, И.В. Шапошников. - Санкт-Петербург: БХВ-Петербург, 2004. - 592 с. - ISBN 5-94157-332-4. - URL: https://znanium.com/catalog/product/1856366
- 3. Виницкий, Д. М. Интернет проще простого! : самоучитель / Д. М. Виницкий. 2-е изд. Санкт-Петербург : Питер, 2014. - 176 с. - ISBN 978-5-496-00985-0. - Текст : электронный. - URL: https://znanium.com/catalog/product/1794630
- 4. Клушина, Н. И. Введение в интернет-стилистику : учебник / Н. И. Клушина, А. В. Николаева. - Москва : ФЛИНТА, 2020. - 240 с. - ISBN 978-5-9765-4386-7. - Текст : электронный. - URL: https://znanium.com/catalog/product/1859791 (дата обращения: 14.04.2022). – Режим доступа: по подписке
- 5. Колисниченко, Д. Н. Интернет: от "чайника" к пользователю: практическое руководство / Д. Н. Колисниченко. - 2-е изд., перераб. и доп. - Санкт-Петербург : БХВ-Петербург, 2009. - 528 с. - (Самоучитель). - ISBN 978-5-9775-0426-3. - Текст : электронный. - URL: https://znanium.com/catalog/product/1855910
- 6. Страшун, Ю. П. Основы сетевых технологий для автоматизации и управления: Учебное пособие / Страшун Ю.П. - Москва :МГГУ, 2003. - 111 с.: ISBN 5-7418-0255-9

# **7.1.3. Учебно-методическое обеспечение**

1. Малашкевич, В.Б. Интернет-программирование: лабораторный практикум / В.Б. Малашкевич. - Йошкар-Ола: Поволжский государственный технологический университет, 2017. - 96 с. - ISBN 978-5-8158-1854-5. - URL: https://znanium.com/catalog/product/1873435

# **7.2. Базы данных, электронно-библиотечные системы, информационно-справочные и поисковые системы**

1. Европейская цифровая библиотека Europeana: http://www.europeana.eu/portal

2. КонсультантПлюс: справочно-поисковая система [Электронный ресурс]. www.consultant.ru/

- 3. Мировая цифровая библиотека: http://wdl.org/ru
- 4. Научная электронная библиотека «Scopus»: https://www.scopus.com
- 5. Научная электронная библиотека ScienceDirect: http://www.sciencedirect.com
- 6. Научная электронная библиотека «eLIBRARY»: https://elibrary.ru/
- 7. Портал «Гуманитарное образование» http://www.humanities.edu.ru/
- 8. Федеральный портал «Российское образование» http://www.edu.ru/

9. Федеральное хранилище «Единая коллекция цифровых образовательных ресурсов» http://school-collection.edu.ru/

10. Поисковые системы Yandex, Rambler, Yahoo и др.

11. Электронно-библиотечная система издательского центра «Лань»: https://e.lanbook.com/books

12. Электронная библиотека Российской Государственной Библиотеки (РГБ): http://elibrary.rsl.ru/

13. Электронная библиотека учебников: http://studentam.net

14. Электронно-библиотечная система «ЭБС ЮРАЙТ»: www.biblio-online.ru.

15. Электронная библиотечная система «Национальный цифровой ресурс «Руконт»»: http://rucont.ru/

16. Электронно-библиотечная система http://www.sciteclibrary.ru/

# **8. МАТЕРИАЛЬНО-ТЕХНИЧЕСКОЕ ОБЕСПЕЧЕНИЕ ДИСЦИПЛИНЫ**

#### **8.1. Материально-техническое оснащение аудиторий**

Специализированные аудитории, используемые при проведении занятий лекционного типа и лабораторных занятий, оснащены мультимедийными проекторами и комплектом аппаратуры, позволяющей демонстрировать текстовые и графические материалы, пилотными установками и современным программным обеспечением, применяемым при моделировании процессов нефтегазового производства.

В учебном процессе используется комплект демонстрационных стендовых материалов по темам курса.

### **8.1.1. Аудитории для проведения лекционных занятий**

*128 посадочных мест*

Оснащенность: Стол письменный – 65 шт., стул аудиторный – 128 шт., кресло аудиторное – 1 шт., трибуна – 1 шт., трибуна настольная – 1 шт., доска настенная – 2 шт., компьютер 400G1, N9E88ES – 1 шт., монитор PROLITE TF1734MC-B1X – 1 шт., экран SCM-4308 – 1 шт., проектор XEED WUX6010 – 1 шт., cистема акустическая Sound SM52T-WH – 8 шт., плакат – 9 шт.

Перечень лицензионного программного обеспечения: Microsoft Windows 7 Professional, Microsoft Office 2007 Professional Plus, Microsoft Open License, Антивирусное программное обеспечение Kaspersky Endpoint Security, 7-zip (свободно распространяемое ПО), Foxit Reader (свободно распространяемое ПО), SeaMonkey (свободно распространяемое ПО), Chromium (свободно распространяемое ПО), Java Runtime Environment (свободно распространяемое ПО), doPDF (свободно распространяемое ПО), GNU Image Manipulation Program (свободно распространяемое ПО), Inkscape (свободно распространяемое ПО), XnView (свободно распространяемое ПО), K-Lite Codec Pack (свободно распространяемое ПО), FAR Manager (свободно распространяемое ПО).

*60 посадочных мест*

Стол письменный – 31 шт., стул аудиторный – 60 шт., кресло аудиторное – 1 шт., трибуна настольная – 1 шт., доска напольная мобильная – 1 шт., ноутбук 90NBOAO2-VQ1400 – 1 шт., проектор XEED WUX450ST – 1 шт., экран SCV-16904 Сhampion – 1 шт., плакат – 5 шт.

Перечень лицензионного программного обеспечения: Microsoft Windows 8 Professional, Microsoft Office 2007 Professional Plus, Антивирусное программное обеспечение Kaspersky Endpoint Security, 7-zip (свободно распространяемое ПО), Foxit Reader (свободно распространяемое ПО), SeaMonkey (свободно распространяемое ПО), Chromium (свободно распространяемое ПО), Java Runtime Environment (свободно распространяемое ПО), doPDF (свободно распространяемое ПО), GNU Image Manipulation Program (свободно распространяемое ПО), Inkscape (свободно распространяемое ПО), XnView (свободно распространяемое ПО), K-Lite Codec Pack (свободно распространяемое ПО), FAR Manager (свободно распространяемое ПО)

### **8.1.2. Аудитории для проведения практических занятий**

*16 посадочных мест*

Стол письменный – 17 шт., стул аудиторный – 17 шт., кресло аудиторное – 1 шт., трибуна настольная – 1 шт., доска настенная – 1 шт., плакат – 6 шт.

Перекатная мультимедийная установка (ноутбук Acer Aspire7720 (Intel(R) Core (TM)2 Duo CPU T7700 2.40GHz 2 ГБ); мышь проводная Genius Laser; проектор DLP Texas Instruments VLT XD600LP; стойка передвижная металлическая многоярусная).

Перечень лицензионного программного обеспечения: Microsoft Windows Pro 7 RUS, Microsoft Office Std 2007 RUS, Антивирусное программное обеспечение Kaspersky Endpoint Security, 7-zip (свободно распространяемое ПО), Foxit Reader (свободно распространяемое ПО), Sea Monkey (свободно распространяемое ПО), Chromium (свободно распространяемое ПО), Java 8

Runtime Environment (свободно распространяемое ПО), do PDF (свободно распространяемое ПО), GNU Image Manipulation Program (свободно распространяемое ПО), Inkscape (свободно распространяемое ПО), Xn View (свободно распространяемое ПО), K-Lite Codec Pack (свободно распространяемое ПО), FAR Manager (свободно распространяемое ПО), Свободно распространяемое программное обеспечение Python.

Лабораторный стенд «Средства автоматизации и управления «САУ-МАКС» – 1 шт., стенд «Festo» – 2 шт., комплект оборудования лабораторного для изучения автоматизированных систем технологических процессов – 1 шт., комплекс исследовательского оборудования для контроля и диагностики объектов – 1 шт., комплекты Festo Didactic: FP1110 «Бесконтактные датчики положения», FP 1120 «Бесконтактные датчики перемещения». Стенды: «Термоэлектрические термопреобразователи», «Тензометрические преобразователи для измерения массы», «Измерение расхода методом переменного перепада давления», «Мультиметры лабораторные».

Лаборатории оснащены специализированным оборудованием, необходимыми для выполнения лабораторных работ по дисциплине «Автоматизированные системы управления технологическими процессами в нефтепереработке». Оборудование и приборы: стенд учебный по программируемым логическим контроллерам – 8 шт. Компьютерная техника: системный блок HP Compaq 6000 Pro MT– 9 шт. (возможность доступа к сети «Интернет»); монитор ЖК HP LA2205wgT – 9 шт. В учебном процессе используется комплект демонстрационных стендовых материалов по предмету Основы автоматизации технологических процессов в нефтегазопереработке.

#### *16 посадочных мест*

Для лабораторных занятий рекомендуется использовать специализированный компьютерный класс SchneiderElectric, оснащённый современной компьютерной техникой на базе процессоров i5 и выше. Мультимедийный проектор – 1 шт., стол – 9 шт., стул – 17, стенд учебнодемонстрационный по процесс-технике на базе компакт-станции комплектация 1 – 1 шт., стенд учебно-демонстрационный по процесс-технике на базе компакт-станции комплектация 2 – 1 шт., система управления взрывобезопасностью автоматизированным конвейерным транспортом и погрузочно-разгрузочными машинами – 1 шт., компьютер LenovoDesktopTCM900 – 13 шт. (возможность доступа к сети «Интернет»), монитор LenovoThinkVision 21.5" E2223s 1920x1080 LED- 13 шт., рабочее место автоматизированное – 1 шт. Используемое оборудование и программные средства: 23 Контроллеры Modicon TSX Quantum, Modicon TSX Premium, Modicon TSX M340 и инструментальная система программирования Unity, работающая на IBMсовместимом компьютере под управлением операционной системы MS Windows, программный имитатор контроллера. Графические сенсорные терминалы Magelis, инструментальная система VijeoDesigner. Контроллеры ZelioLogic 2, инструментальная система программирования ZelioSoft, ПО ZelioAlarm. Контроллеры Twido и инструментальная система программирования TwidoSuite, работающая на IBM-совместимом компьютере под управлением MS Windows.

# **8.2. Помещения для самостоятельной работы:**

1. Оснащенность: 13 посадочных мест. Стул – 25 шт., стол – 2 шт., стол компьютерный – 13 шт., шкаф – 2 шт., доска аудиторная маркерная – 1 шт., АРМ учебное ПК (монитор + системный блок) – 14 шт. Доступ к сети «Интернет», в электронную информационно-образовательную среду Университета.

2. Оснащенность: 17 посадочных мест. Доска для письма маркером – 1 шт., рабочие места студентов, оборудованные ПК с доступом в сеть университета – 17 шт., мультимедийный проектор – 1 шт., АРМ преподавателя для работы с мультимедиа – 1 шт. (системный блок, мониторы – 2 шт.), стол – 18 шт., стул – 18 шт. Доступ к сети «Интернет», в электронную информационно-образовательную среду Университета.

3. Оснащенность: 16 посадочных мест. Стол компьютерный для студентов (тип 4) - 3 шт., стол компьютерный для студентов (тип 6) - 2 шт., стол компьютерный для студентов (тип 7) -1 шт., кресло преподавателя (сетка, цвет черный) – 17 шт., доска напольная мобильная белая магнитно-маркерная «Magnetoplan» 1800мм×1200мм - 1 шт., моноблок Lenovo M93Z Intel Q87 –

17 шт., плакат – 5 шт. Доступ к сети «Интернет», в электронную информационно-образовательную среду Университета.

### **8.3. Помещения для хранения и профилактического обслуживания оборудования:**

1. Центр новых информационных технологий и средств обучения:

Оснащенность: персональный компьютер – 2 шт. (доступ к сети «Интернет»), монитор – 4 шт.,сетевой накопитель – 1 шт.,источник бесперебойного питания – 2 шт., телевизор плазменный Panasonic – 1 шт., точка Wi-Fi – 1 шт., паяльная станция – 2 шт., дрель – 5 шт., перфоратор – 3 шт., набор инструмента – 4 шт., тестер компьютерной сети – 3 шт., баллон со сжатым газом – 1 шт., паста теплопроводная – 1 шт., пылесос – 1 шт., радиостанция – 2 шт., стол – 4 шт., тумба на колесиках – 1 шт., подставка на колесиках – 1 шт., шкаф – 5 шт., кресло – 2 шт., лестница Alve – 1 шт.

2. Центр новых информационных технологий и средств обучения:

Оснащенность: стол – 5 шт., стул – 2 шт., кресло – 2 шт., шкаф – 2 шт., персональный компьютер – 2 шт. (доступ к сети «Интернет»), монитор – 2 шт., МФУ – 1 шт., тестер компьютерной сети – 1 шт., баллон со сжатым газом – 1 шт., шуруповерт – 1 шт.

3. Центр новых информационных технологий и средств обучения:

Оснащенность: стол – 2 шт., стулья – 4 шт., кресло – 1 шт., шкаф – 2 шт., персональный компьютер – 1 шт. (доступ к сети «Интернет»), веб-камера Logitech HD C510 – 1 шт., колонки Logitech – 1 шт., тестер компьютерной сети – 1 шт., дрель – 1 шт., телефон – 1 шт., набор ручных инструментов  $-1$  шт.

### **8.4. Лицензионное программное обеспечение:**

1. Microsoft Windows 8 Professional (договор бессрочный ГК № 875-09/13 от 30.09.2013 «На поставку компьютерной техники»)

2. Microsoft Office 2007 Standard (договор бессрочный Microsoft Open License 42620959 от 20.08.2007)

3. Microsoft Office 2007 Professional Plus (договор бессрочный Microsoft Open License 46082032 от 30.10.2009, договор бессрочный Microsoft Open License 46822807 от 22.12.2009, договор бессрочный Microsoft Open License 46431107 от 22.01.2010, договор бессрочный Microsoft Open License 45207312 от 03.03.2009

4. Visual Studio Code (свободно распространяемое ПО).

5. Apache 2.4.27 (свободный кроссплатформенный Web-сервер, лицензия на свободное программное обеспечение Apache Software Foundation).

6. Python (свободно распространяемое ПО).